## ASUS ROG Phone 8 行動數據開關

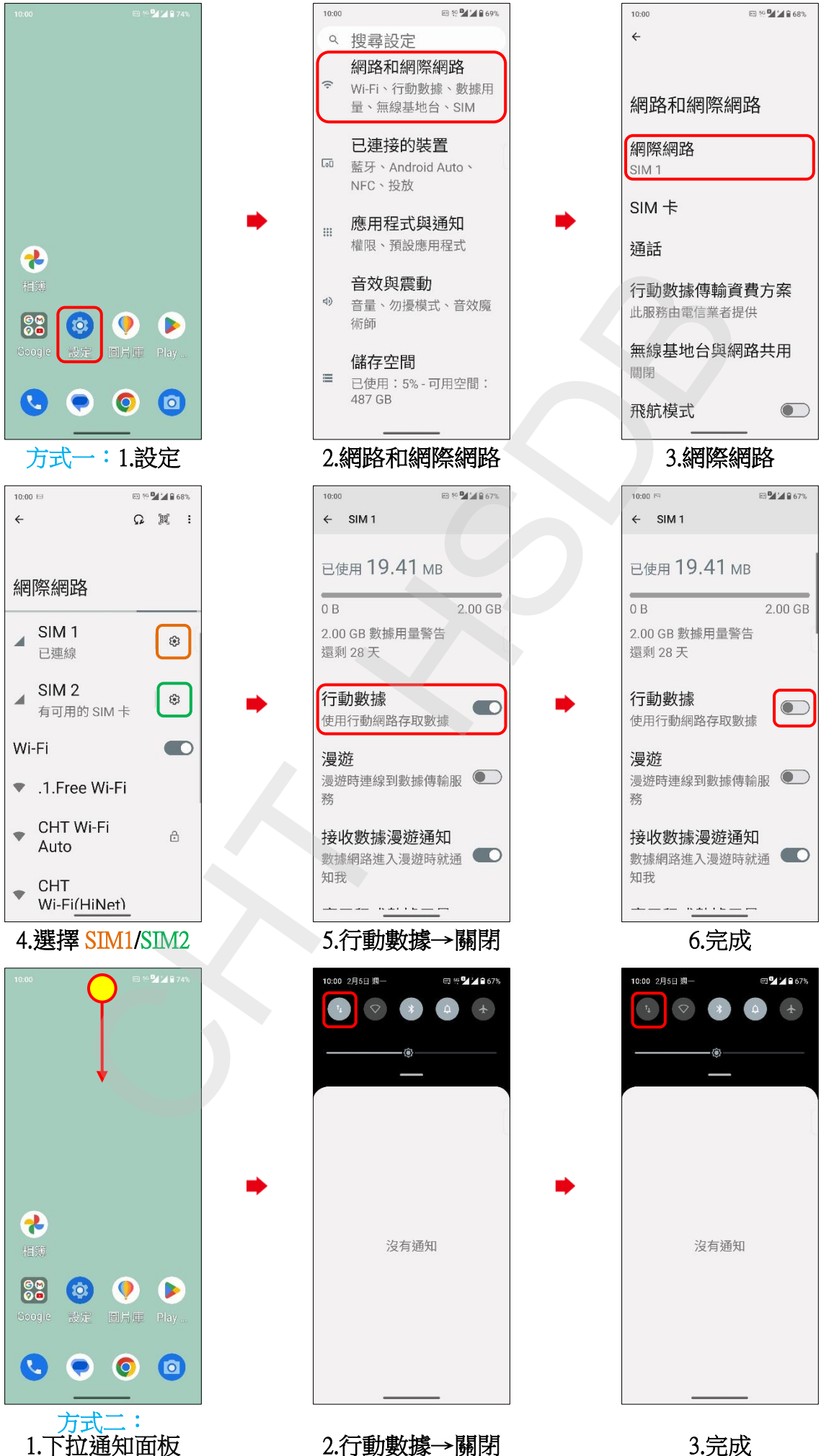